## **Videobeiträge**

[Versionsgeschichte interaktiv durchsuchen](https://wiki.oevsv.at) [VisuellWikitext](https://wiki.oevsv.at)

# **[ltext anzeigen](https://wiki.oevsv.at/w/index.php?title=Videobeitr%C3%A4ge&action=edit&oldid=7267))**

[OE3RBS](https://wiki.oevsv.at/wiki/Benutzer:OE3RBS) ([Diskussion](https://wiki.oevsv.at/w/index.php?title=Benutzer_Diskussion:OE3RBS&action=view) | [Beiträge](https://wiki.oevsv.at/wiki/Spezial:Beitr%C3%A4ge/OE3RBS))

[← Zum vorherigen Versionsunterschied](https://wiki.oevsv.at/w/index.php?title=Videobeitr%C3%A4ge&diff=prev&oldid=7267)

#### **[Version vom 8. Juli 2010, 08:34 Uhr](https://wiki.oevsv.at/w/index.php?title=Videobeitr%C3%A4ge&oldid=7267) [\(Quel](https://wiki.oevsv.at/w/index.php?title=Videobeitr%C3%A4ge&action=edit&oldid=7267) [Version vom 8. Juli 2010, 08:42 Uhr](https://wiki.oevsv.at/w/index.php?title=Videobeitr%C3%A4ge&oldid=7271) ([Quel](https://wiki.oevsv.at/w/index.php?title=Videobeitr%C3%A4ge&action=edit&oldid=7271) [ltext anzeigen\)](https://wiki.oevsv.at/w/index.php?title=Videobeitr%C3%A4ge&action=edit&oldid=7271)**

#### [OE3RBS](https://wiki.oevsv.at/wiki/Benutzer:OE3RBS) [\(Diskussion](https://wiki.oevsv.at/w/index.php?title=Benutzer_Diskussion:OE3RBS&action=view) | [Beiträge\)](https://wiki.oevsv.at/wiki/Spezial:Beitr%C3%A4ge/OE3RBS) [Zum nächsten Versionsunterschied →](https://wiki.oevsv.at/w/index.php?title=Videobeitr%C3%A4ge&diff=next&oldid=7271)

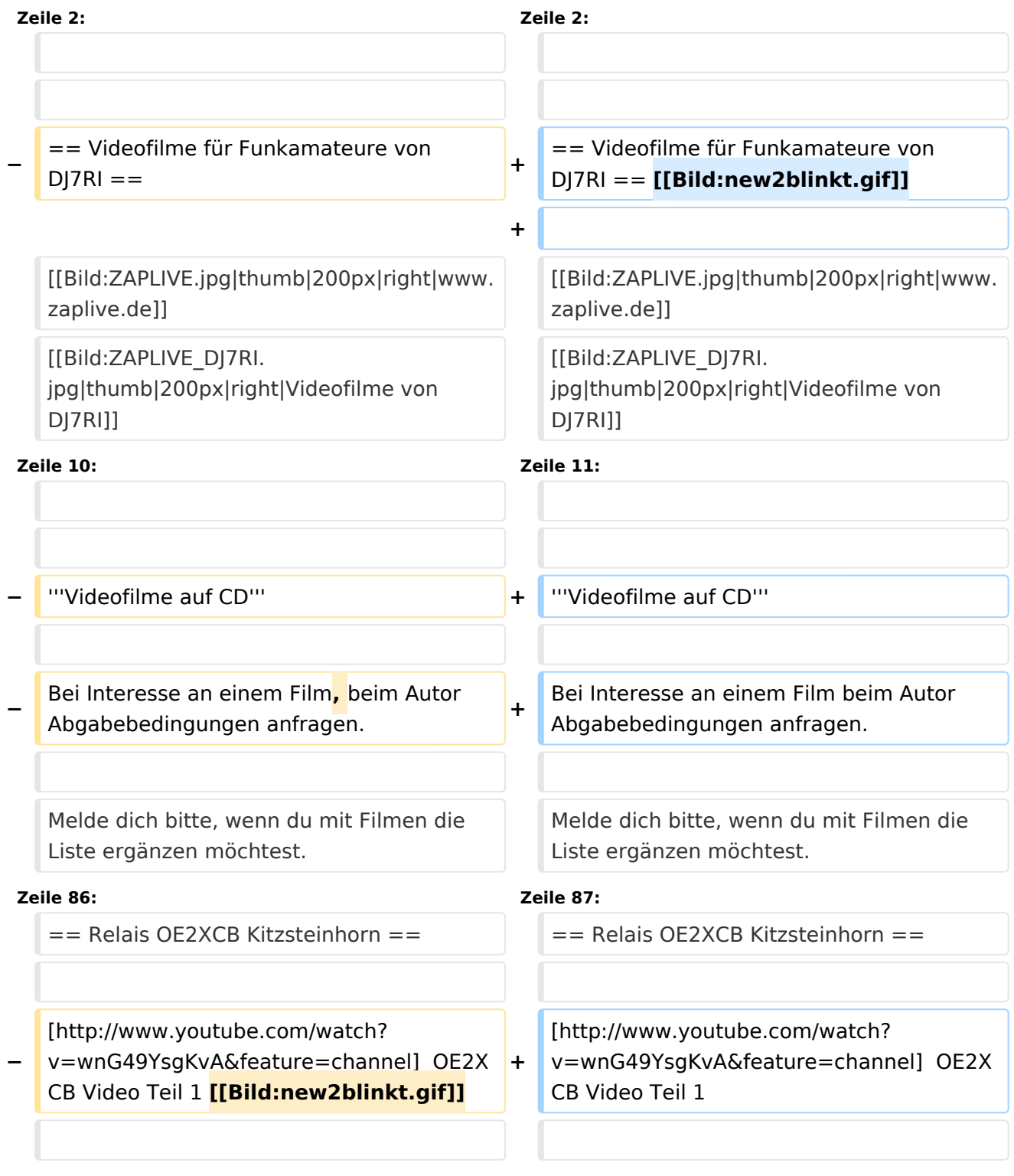

# **BlueSpice4**

[http://www.youtube.com/watch?

**−** v=SYofLncuSGc&feature=channel] OE2XC **+** B Video Teil 2 **[[Bild:new2blinkt.gif]]**

[http://www.youtube.com/watch? v=SYofLncuSGc&feature=channel] OE2XC B Video Teil 2

### Version vom 8. Juli 2010, 08:42 Uhr

== Videofilme für Funkamateure von DJ7RI == [Datei:new2blinkt.gif](https://wiki.oevsv.at/w/index.php?title=Spezial:Hochladen&wpDestFile=new2blinkt.gif)

uill

#### **Videofilme auf CD**

Bei Interesse an einem Film beim Autor Abgabebedingungen anfragen.

Melde dich bitte, wenn du mit Filmen die Liste ergänzen möchtest.

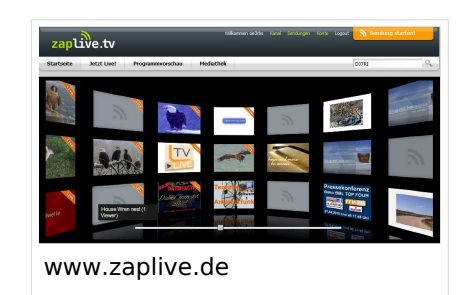

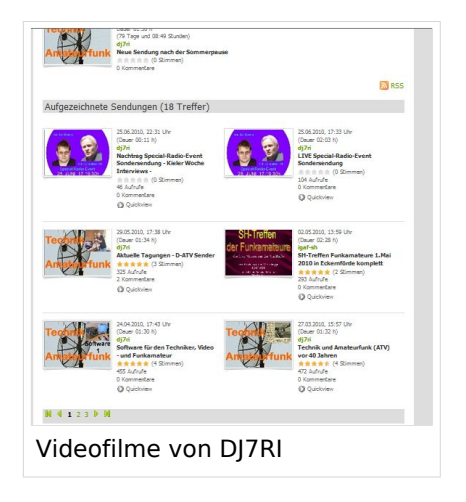

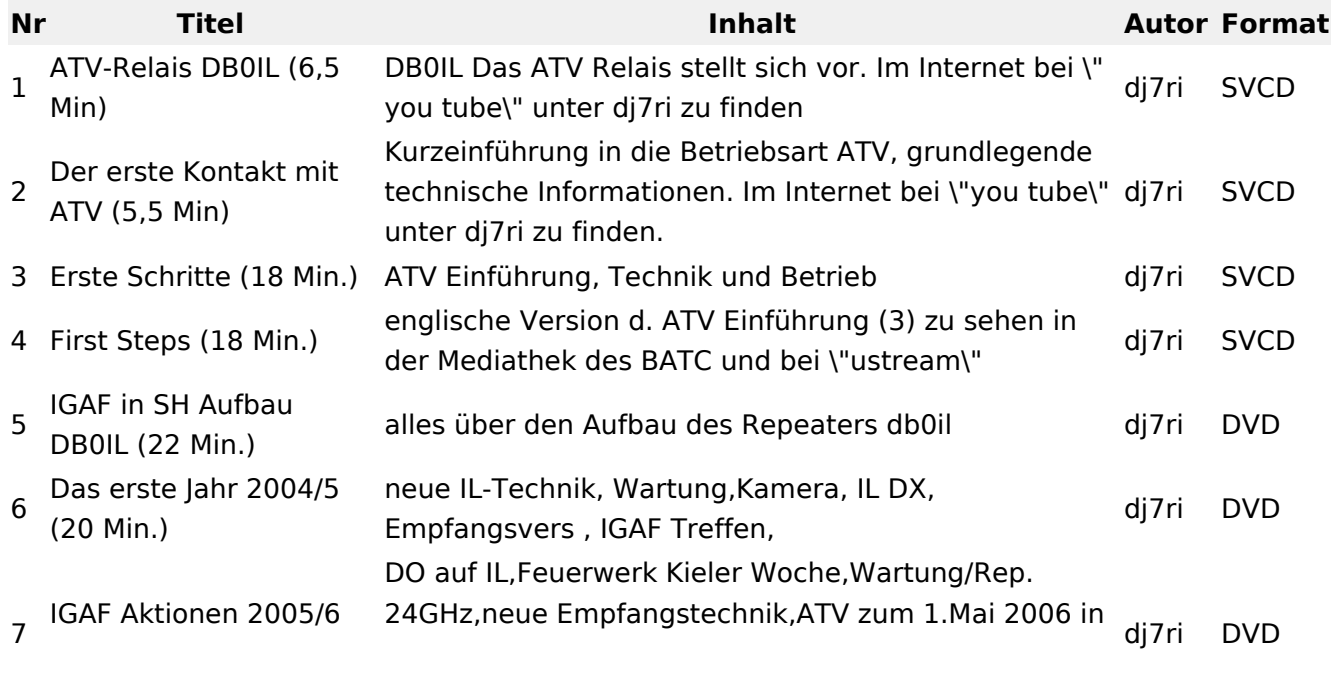

# **BlueSpice4**

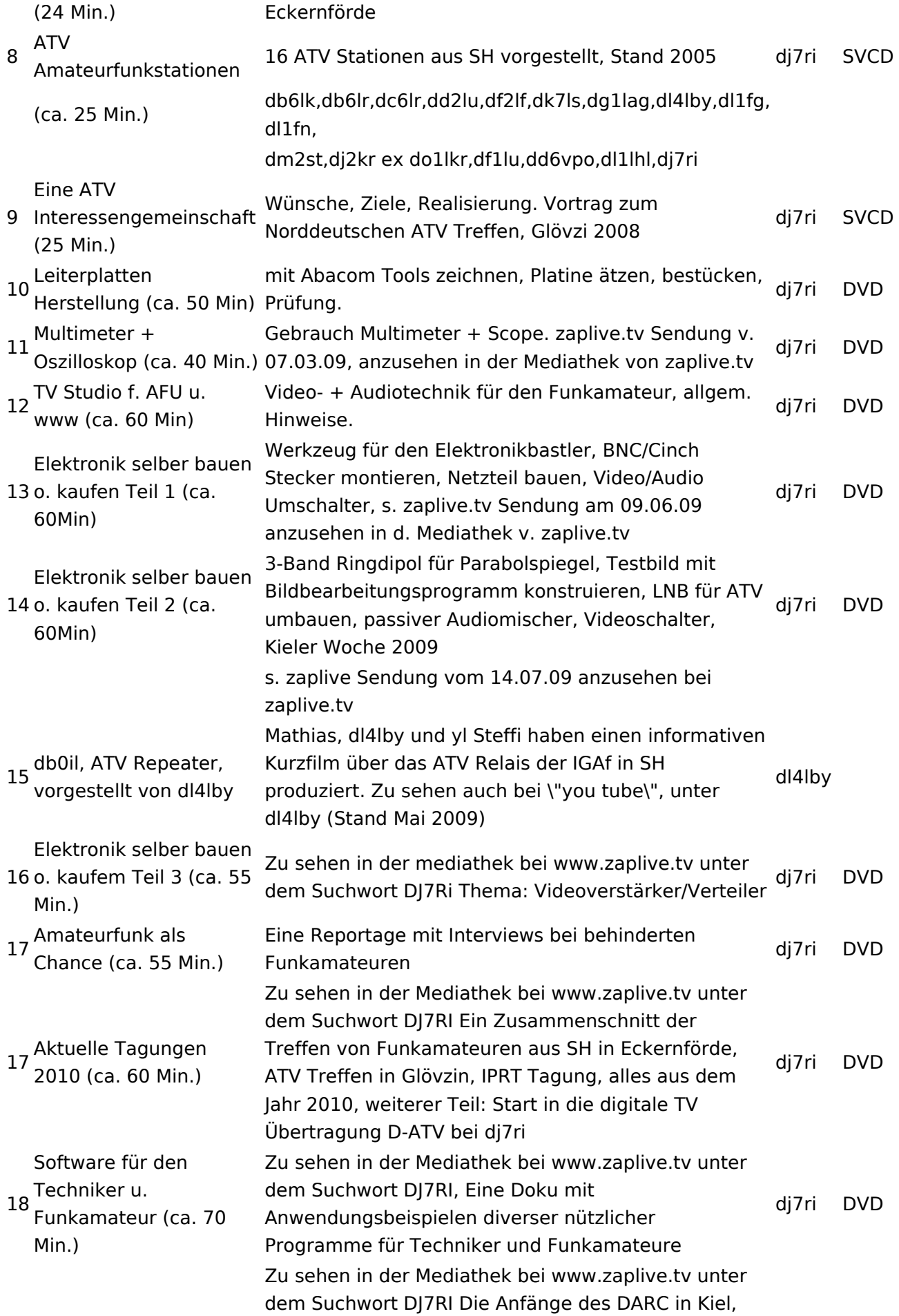

## **BlueSpice4**

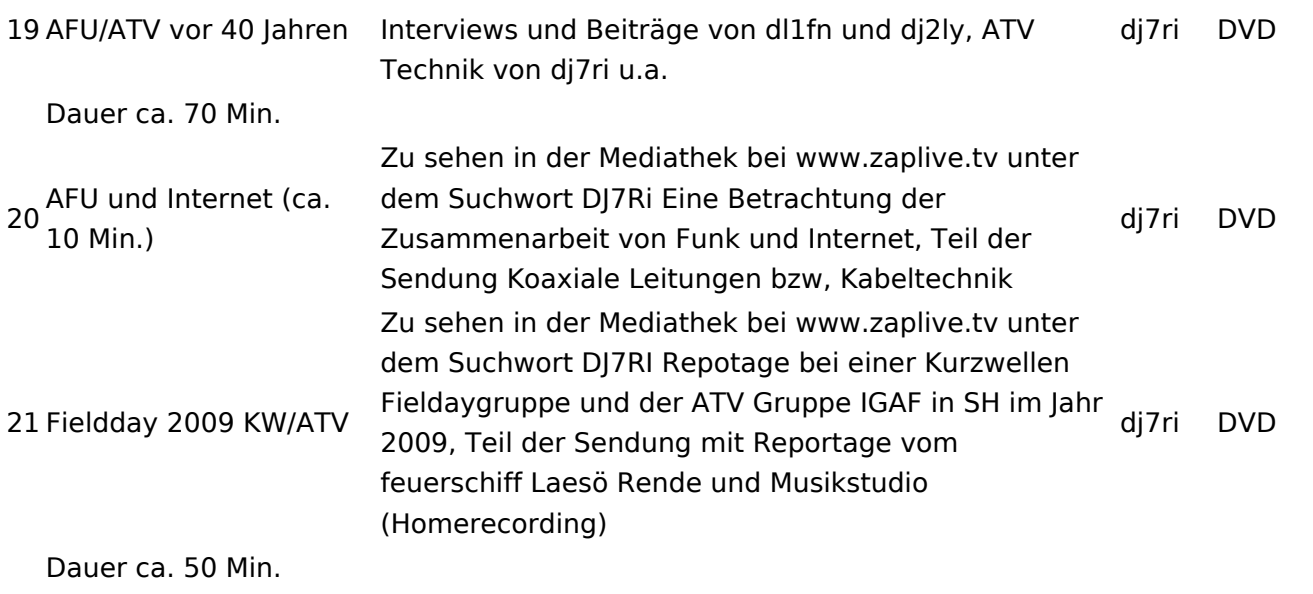

## Relais OE2XCB Kitzsteinhorn

- [\[1\]](http://www.youtube.com/watch?v=wnG49YsgKvA&feature=channel) OE2XCB Video Teil 1
- [\[2\]](http://www.youtube.com/watch?v=SYofLncuSGc&feature=channel) OE2XCB Video Teil 2